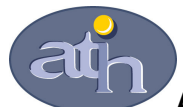

Agence Technique de l'Information sur l'Hospitalisation

SIRET n° 180 092 298 00033 – code APE : 8411 Z 117, boulevard Marius Vivier Merle 69329 LYON CEDEX 03 Téléphone : 04 37 91 33 10 Télécopie : 04 37 91 33 67

 Service Financement des Etablissements de Santé Pôle Allocation de Ressources aux Etablissements de Santé

# Guide technique présentant les modalités de calcul du référentiel national de coûts

## Données ENCC 2010

Ce document présente les modalités de calcul du référentiel national des coûts des deux secteurs constitué à partir des données ENCC relatives à l'activité 2010 des établissements.

### SOMMAIRE

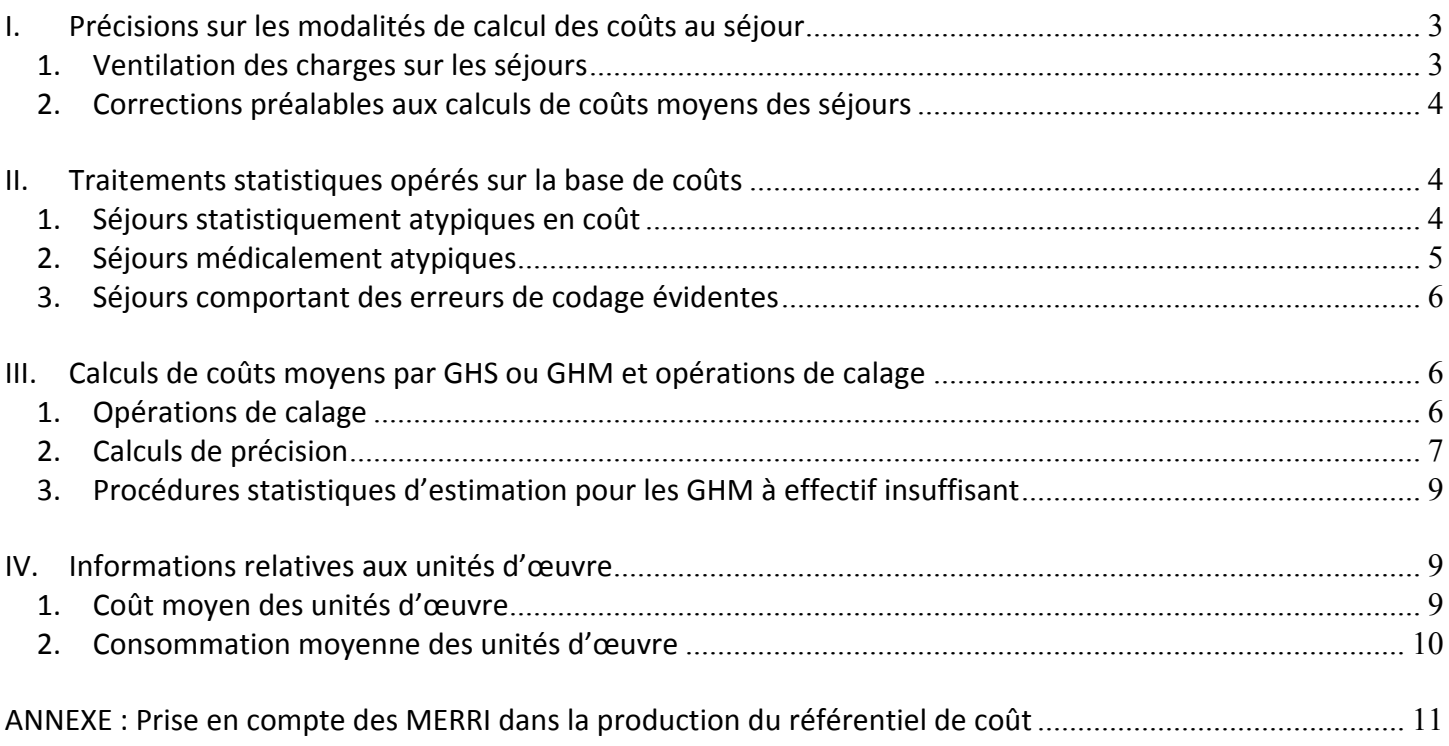

Avertissement : les coûts complets ne sont pas directement comparables aux tarifs, compte tenu des différences de périmètre existant entre ces deux concepts. Les données de coûts des référentiels sont destinées essentiellement à permettre le positionnement du coût généré par l'activité MCO d'un établissement par rapport au coût moyen induit par l'activité MCO d'un établissement « moyen ».

Les données présentées dans le référentiel sont groupées selon la version de classification en vigueur au moment de la production du référentiel. Ainsi, pour les données de coûts 2010 publiées en 2012, la classification utilisée est la version v11d<sup>1</sup>.

#### I. Précisions sur les modalités de calcul des coûts au séjour

Les coûts moyens présentés dans le référentiel de coûts sont calculés à partir des coûts complets au séjour obtenus grâce à la méthodologie de l'ENCc (guide méthodologique disponible sur le site Internet de l'ATIH).

#### 1. Ventilation des charges sur les séjours

Il convient de rappeler que la méthode de ventilation des charges sur les séjours est dépendante de la classification notamment pour les séances pour lesquelles le traitement est différent de celui effectué pour les autres séjours<sup>2</sup>. Il est donc important de faire la valorisation des séjours dans la version la plus récente. Pour la production du référentiel de coûts 2010, les coûts au séjour ont donc été calculés selon la version v11d de la classification médicale.

Une évolution de la méthodologie de calcul des coûts a été réalisée pour les RUM de 0 jour<sup>3</sup>, pour les séjours d'une durée supérieure à 0 jour, en hospitalisation complète (HC). Le parcours du patient dans les unités d'hébergement, au cours d'une hospitalisation complète, a évolué dans l'ENC. Ainsi le nombre de séjours de plus de 0 jour en hospitalisation complète ayant un passage dans une Unité Médicale d'une durée inférieure à 24 heures est devenu important.

Il a été acté une nouvelle valorisation (i.e. méthode de calcul des coûts) : le coût de ces passages dans les séjours d'hospitalisation complète concernés sera valorisé à une demi-journée alors qu'auparavant, il n'était pas valorisé (cf. le tableau illustratif ci-dessous).

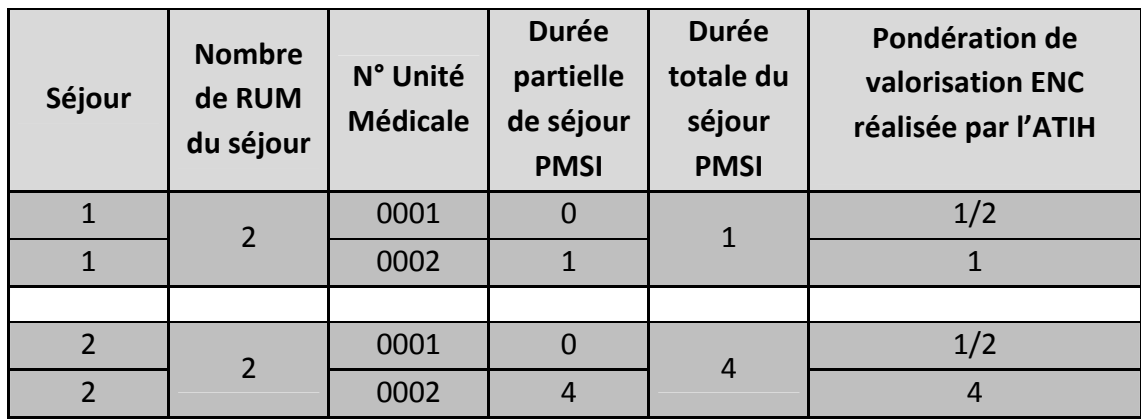

#### Illustration de la valorisation des RUM à 0 jour

 $\overline{a}$ <sup>1</sup> Hormis pour les GHM de séances de radiothérapie (GHM 28Z08Z, 28Z09Z, 28Z12Z, 28Z13Z), où le groupage utilisé reste le groupage en v11b car les données 2010 ne peuvent pas être groupées en version v11d.

<sup>2</sup> Pour plus de détails, se reporter au guide MCO ENCc page 66.

 $3$  Passage dans une unité médicale d'une durée inférieure à 24 heures.

#### 2. Corrections préalables aux calculs de coûts moyens des séjours

Comme les années précédentes, les modalités de calcul du coût moyen des séjours prennent en compte certaines corrections préalables:

- Les coûts des séjours des établissements bénéficiant de crédits relatifs au financement de l'enseignement, de la recherche et du rôle de recours sont minorés sur la base de taux d'abattement spécifiques correspondant aux financements MERRI (parts fixes et modulables) fixés par le ministère. Ainsi, chaque séjour de la base ENC voit, le cas échéant, son coût minoré du taux de financement des MERRI (parts fixes et modulables) dont l'établissement a bénéficié. Cet abattement concerne tous les postes de dépenses hors éléments facturés en sus (DMI et médicaments facturés en sus, médicaments ATU, dépenses de SMUR, dépenses de laboratoires Hors Nomenclature, dialyse et radiothérapie en sus, honoraires des PH). Une fiche présentée en annexe détaille les modalités de calcul des taux de MERRI et les postes de dépenses concernés par l'abattement.
- Dans la mesure où certaines zones géographiques donnent lieu à des surcoûts dont il convient de ne pas répercuter l'effet dans le référentiel national, les coûts des séjours des établissements concernés sont diminués à l'aide du coefficient géographique correspondant (la composition de l'échantillon 2010 conduit à minorer ainsi de 7% les coûts des établissements de la région Ile-de-France et de 30% les coûts des établissements de la Réunion). Les coefficients géographiques utilisés sont ceux en vigueur au moment du recueil des coûts.

#### II. Traitements statistiques opérés sur la base de coûts

Avant de calculer un coût moyen par GHM, des contrôles sont menés sur les données de coûts pour détecter d'éventuelles atypies (atypie sur le coût, sur la durée de séjour, …). Les séjours atypiques ne seront pas pris en compte pour le calcul des coûts moyens.

L'objectif est d'éliminer les séjours classés dans un mauvais GHM ou ayant fait l'objet d'une mauvaise affectation des charges ou d'une erreur de codage manifeste. Un même séjour peut présenter plusieurs atypies.

#### 1. Séjours statistiquement atypiques en coût

Comme pour les données de l'ENCc 2009, les GHM de séances présentent des problèmes d'affectation des charges. En effet, dans le cas où l'établissement saisit n RSA pour n séances, il a été identifié que certains établissements affectaient toute la dépense à une seule séance au lieu de la lisser sur l'ensemble des séances du patient. Ceci conduit à des distributions anormales des coûts pour ces GHM.

Les GHM de séances n'ont pas fait l'objet de retraitements. En effet, la présence de coûts extrêmement élevés n'est pas imputable à une erreur et les différents cas de figure sont difficilement identifiables. Il apparaît donc plus raisonnable de considérer l'ensemble des séances pour évaluer le coût moyen et de ne pas prendre le risque de supprimer des séances non atypiques.

Pour les autres GHM (non séances), la méthode utilisée consiste, dans un premier temps, à détecter les séjours extrêmes en coût c'est-à-dire dont le coût est en deçà d'une borne inférieure ou au-delà d'une borne supérieure définies de la façon suivante :

borne\_sup =  $Exp(moyenne (LC) + écartype (LC) + centil_95\% _ (LC) - médiane (LC))$ borne\_inf =  $Exp(moyenne (LC) - écartype (LC) + centil_5\% (LC) - médiane (LC))$ 

avec, borne sup la borne supérieure et borne inf la borne inférieure.

Dans un second temps, l'écart entre le coût moyen calculé sur tous les séjours et le coût moyen calculé hors séjours extrêmes est calculé. Les séjours extrêmes sont supprimés dès lors que cet écart est supérieur à 10%.

#### Pour les GHM de moins de 80 séjours :

La méthode décrite précédemment est reconduite de façon systématique sur les GHM de moins de 80 séjours car ils sont sensibles aux coûts extrêmes. Elle conduit à éliminer 50 séjours pour le secteur ex-DG et 23 séjours pour le secteur ex-OQN.

#### Pour les GHM de 80 séjours et plus :

Dans ce cas, la méthode décrite précédemment est utilisée de façon non systématique. Ainsi, dès lors que le GHM présente une distribution log-normale, les séjours repérés comme extrêmes sont étudiés lors d'une expertise médicale. A l'issue de cette expertise, sont supprimés les séjours pour lesquels une erreur de codage du GHM ou une erreur dans l'affectation des charges ont été détectées. Concernant le secteur ex-DG, seuls 4 séjours sont finalement supprimés. Aucun séjour du secteur ex-OQN n'est concerné.

#### 2. Séjours médicalement atypiques

Certains séjours sont jugés médicalement atypiques. Ces séjours sont donc supprimés pour le calcul des coûts moyens.

Pour le secteur ex-DG, les raisons des atypies sont les suivantes :

- incohérence entre la durée du séjour et la durée de passage en réanimation : 1 séjour est supprimé après expertise médicale.

- durée de séjour longue par rapport au niveau de sévérité : 2 séjours sont supprimés après expertise médicale.

- séjours dont le coût est extrêmement bas (hors CMD 28) : 2 280 séjours de moins de 50€ sont supprimés car ces coûts très bas révèlent un problème dans l'affectation des charges.

- séjours dont le coût total est très élevé et médicalement non justifiable : 4 séjours sont supprimés.

- séjours dont la durée totale diffère de plus de 1 jour de la somme des durées partielles de séjour (fichier du parcours du patient dans les Sections d'Analyses Cliniques transmis par les établissements) : 7 séjours sont supprimés car cette anomalie reflète un problème dans le parcours du patient.

- séjours d'au moins un jour sans coût clinique, pour les GHM hors CMD 28 et 90 : 790 séjours supprimés car l'absence de coûts cliniques révèle un problème dans l'affectation des charges.

- séjours avec anomalies de codage : 75 séjours sont supprimés suite au repérage d'une anomalie de codage.

- séances non classées en CMD 28 : 136 séances sont supprimées.

Au total pour le secteur ex-DG, ce sont 3 293 séjours qui sont supprimés du fait de leur atypie<sup>4</sup>.

 $\overline{a}$ 

<sup>&</sup>lt;sup>4</sup> Certains séjours peuvent cumuler plusieurs anomalies.

Pour le secteur ex-OQN, les raisons de la suppression des séjours atypiques sont les suivantes :

- durée de séjour longue par rapport au niveau de sévérité : 1 séjour est supprimé après expertise médicale.

- séjours d'au moins un jour sans coût clinique, pour les GHM hors CMD 28 et 90 : 29 séjours supprimés car l'absence de coûts cliniques révèle un problème dans l'affectation des charges.

- séjours dont le coût total est très élevé : 6 séjours sont supprimés suite à une expertise médicale.

- séjours avec anomalies de codage : 1 séjour est supprimé suite au repérage d'une anomalie de codage.

- séjours dont l'âge est incohérent avec la CMD : 2 séjours sont supprimés.

- séjours dont la durée totale diffère de plus de 1 jour de la somme des durées partielles : 13 séjours sont supprimés car cette anomalie reflète un problème dans le parcours du patient.

- séjours sans coût de structure : 1 séjour est supprimé.

Ainsi, pour le secteur ex-OQN, 40 séjours sont concernés<sup>5</sup>.

#### 3. Séjours comportant des erreurs de codage évidentes

Ces séjours ont manifestement une erreur de codage puisqu'ils peuvent, soit être groupés dans un GHM d'erreur, soit contenir une erreur dans les factures fournies (pour le secteur ex-OQN uniquement). Il y a 298 séjours du secteur ex-DG et 13 séjours du secteur ex-OQN groupés en erreur (CMD 90) et il y a 310 séjours du secteur ex-OQN comportant une erreur de facturation.

Au final 3 641 séjours seront supprimés pour le secteur ex-DG (soit 0,1% de la base ENCc) et 386 séjours pour le secteur ex-OQN (soit 0,1% de la base ENCc).

#### III. Calculs de coûts moyens par GHS ou GHM et opérations de calage

#### 1. Opérations de calage

L'ENC est une enquête par sondage auprès d'un échantillon d'établissements, et donc de séjours. De ce fait, les coûts moyens par GHS ou par GHM ne sont que des estimateurs de « vraies valeurs » inconnues. Les coûts moyens calculés sont sensibles à la composition de l'échantillon d'établissements. Cette variabilité, qui se mesure, peut être réduite en utilisant une technique de redressement (dite aussi opérations de calage).

Pour résumer, le principe du redressement consiste à tirer profit d'une information auxiliaire – c'est-à-dire en pratique d'un ensemble de variables corrélées au coût complet – disponible dans un fichier national afin de modifier les poids de sondage initiaux. Les poids calés ont pour propriété, d'une part d'être proches des poids initiaux (lesquels reflètent directement la méthode d'échantillonnage) et d'autre part de produire des estimations de totaux, pour chacune des variables auxiliaires, égales aux vrais totaux de ces variables, cela quel que soit l'échantillon tiré. Les vrais totaux sont obtenus à partir d'un fichier exhaustif, en l'occurrence la base nationale annuelle regroupant tous les séjours du PMSI. Le calage permet donc une certaine stabilisation des estimations de coût moyen, cela d'autant plus que les variables auxiliaires sont corrélées au coût complet.

L'individu statistique traité est toujours le séjour : de ce fait, chaque séjour de la base a un poids calé qui lui est propre. Pour réaliser les calages simultanément sur plusieurs variables auxiliaires, la macro SAS CALMAR (CALage sur MARges) développée par l'Insee a été utilisée.

 $\overline{a}$ 

 $<sup>5</sup>$  Certains séjours peuvent cumuler plusieurs anomalies.</sup>

Les pondérations calées sont telles que :

- pour une variable auxiliaire qualitative (comme le type d'établissement), les effectifs pondérés des modalités de la variable dans l'échantillon, après redressement, seront égaux aux effectifs connus sur la population ;
- pour une variable auxiliaire quantitative (comme la durée de séjour), le total pondéré de la variable dans l'échantillon, après redressement, sera égal au total connu sur la population.

Les bases nationales annuelles correspondant à l'activité 2010 ont été utilisées pour calculer les vrais totaux sur lesquels le calage se base.

Pour les établissements ex-DG, les variables de calage sélectionnées sont les suivantes :

#### type de l'établissement (5 modalités)

- o centre hospitalier universitaire
- o centre hospitalier de moins de 16 000 RSA annuels
- o centre hospitalier de plus de 16 000 RSA annuels
- o centre de lutte contre le cancer (CLCC)
- o établissement public et privé à but non lucratif, hors CLCC
- durée totale du séjour par type d'établissement (soit 5 variables en réalité, une par type d'établissement)
- durée du passage en réanimation (= nombre de suppléments REA)
- nombre d'actes réalisés (= nombre de zones d'actes dans le RSA)

Pour les établissements ex-OQN, les variables de calage sélectionnées sont les suivantes :

- durée totale du séjour
- durée du passage en réanimation, soins intensifs et soins continus (somme des suppléments REA, STF, SRC, SRA et SSC issus du RSF)
- nombre d'actes réalisés (= nombre de zones d'actes dans le RSA).

Le calage s'effectue GHM par GHM (ou GHS par GHS), pour les GHM présentant un nombre suffisant de séjours (au minimum 30 séjours). Cela étant, des aménagements selon le type de GHM sont opérés : ainsi, pour les GHM de courte durée (J et T), la durée du passage en réanimation n'est pas retenue. Pour les GHM de séances, seul le type d'établissement est utilisé pour le calage.

La procédure permet de caler sur le plus grand nombre de variables, en sélectionnant les variables pertinentes pour le GHM. Par exemple pour le secteur ex-DG, si un GHM n'a pas de réanimation, la procédure de calage supprimera cette variable, et le GHM est donc calé uniquement sur le type d'établissement, la durée de séjour et le nombre d'actes.

In fine, le coût moyen estimé par GHM (ou GHS) disponible dans le référentiel est issu du calcul suivant :

∑ ∑ Poids redressé du séjour× séjours séjours poids redressé Poids redressé du séjour × coût du séjour

#### 2. Calculs de précision

L'ENCC produit des estimations de coûts moyens par GHM à partir d'un échantillon d'établissements – et donc d'un échantillon de séjours. L'estimation obtenue est par nature sensible à la composition de l'échantillon. Il est possible, en considérant que les établissements sont issus d'un tirage aléatoire (en réalité, le processus de sélection effectivement appliqué est assimilable à un échantillonnage d'établissements volontaires), de mesurer l'ampleur de cette sensibilité. Pour ce faire, la colonne intitulée « Erreur relative d'échantillonnage » de l'onglet « intervalle de confiance »<sup>6</sup> fournit l'erreur relative (ERE) de l'estimateur du coût moyen par GHM due à l'aléa d'échantillonnage des établissements, après éliminations des séjours extrêmes. Ce calcul d'erreur prend en compte la procédure de calage exposée dans la partie III.1., dont l'objectif spécifique est de limiter l'incertitude liée à l'échantillonnage.

Le calcul d'erreur va prendre en compte les variables utilisées dans le calage des poids au travers des résidus  $U_{ii}$  (avec i l'établissement et j le nombre de séjours de l'établissement) de la régression multiple des coûts complets  $C_{ii}$  sur l'ensemble des variables de calage (où *i* correspond à l'établissement et *j* correspond au séjour). La régression est conçue GHM par GHM. Pour un GHM donné, la régression est effectuée sur l'ensemble des séjours de l'échantillon de l'ENC (tous les types d'établissement apparaissent donc dans la même régression lorsqu'il s'agit des établissements du secteur ex-DG).

$$
\text{Soit } U_i = \sum_{j \in i} U_{ij} \text{ et } \overline{U_h} = \frac{1}{m_h} \sum_{i \in h} U_i \ .
$$

où :  $m_h$  est le nombre d'établissements du type h dans l'échantillon de l'ENC 2010,

La variance estimée du coût moyen se formule de la façon suivante :

$$
\hat{V} = \frac{1}{N^2} \sum_{h} \left( 1 - \frac{m_h}{M_h} \right) \frac{M_h^2}{m_h (m_h - 1)} \sum_{i \in h} \left( U_i - \overline{U_h} \right)^2,
$$

où : N est le nombre de séjours par GHM dans la base nationale de 2010,  $m_h$  est le nombre d'établissements du type h dans l'échantillon de l'ENC 2010,  $M_h$  est le nombre d'établissements du type h dans la base nationale 2010.

Si un établissement donné ne produit pas de séjour classé dans le GHM considéré, alors il suffit de considérer que  $U_i = 0$ , mais cet établissement participe bien au calcul de la variance.

Il est important de noter que les variables de régression mobilisées pour le calcul des résidus  $U_{ij}$  ne sont pas les mêmes pour tous les GHM puisque les variables de calage sont propres à chaque GHM.

Pour chaque GHM, l'ERE est définie comme le rapport entre l'écart-type associé à l'erreur d'échantillonnage (noté  $\hat{V}$  au dessus) et le coût moyen  $\hat{C}$  estimé à partir des données 2010. Exprimée en pourcentage, l'ERE permet d'apprécier immédiatement l'incertitude relative qui entoure l'estimation du coût moyen du GHM.

En ordre de grandeur, il peut être considéré qu'il y a environ 95 chances sur 100 pour que le vrai coût moyen – celui qui serait par définition obtenu à partir de l'ensemble des séjours produits par l'ensemble des établissements du champ MCO – soit compris dans l'intervalle de confiance

$$
\left[\hat{C}(1 - 2.ERE) \; ; \; \hat{C}(1 + 2.ERE)\right]
$$

 $\overline{a}$  $^6$  Accessible par le bouton « Caractéristiques statistiques du coût moyen du GHM et Références Nationales ».

#### Exemple :

Le coût moyen estimé pour un GHM est 5 200 euros et l'ERE calculée vaut 5%. Il y a environ 95 chances sur 100 pour que le 'vrai' coût moyen soit compris entre 5 200\*(1 – 2\*5%) euros et 5 200\*(1+2\*5%) euros, soit un intervalle de confiance estimé (en euros) égal à  $[4680; 5720]$ .

Pour les GHM de moins de 30 séjours ou lorsque les séjours d'un GHM sont produits par un seul établissement, il n'est pas possible d'estimer l'erreur d'échantillonnage : dans ce cas, est mentionné NC (non calculé) dans la colonne concernée.

#### 3. Procédures statistiques d'estimation pour les GHM à effectif insuffisant

Pour le secteur ex-DG et pour les GHM de moins de 30 séjours dans l'ENC, le coût n'étant pas calé par CALMAR, une autre procédure d'estimation statistique est utilisée. Cette procédure utilise la hiérarchie des racines des GHM et permet ainsi d'estimer un niveau à partir du niveau inférieur ou supérieur. Par exemple, si un GHM de niveau 3 présente moins de 30 séjours, le coût affiché sera estimé à partir du coût du niveau 2 et d'un ratio de coût calculé par sous-CMD. Les coûts ainsi affichés dans le référentiel respectent la hiérarchie des niveaux.

Pour le secteur ex-OQN, compte tenu du faible nombre de séjours recueillis sur 2010, seuls les GHM de plus de 30 séjours sont affichés. La procédure d'imputation est mise en œuvre pour les GHM de moins de 30 séjours uniquement lorsqu'un GHM de la même racine mais de niveau supérieur dispose d'au moins 30 séjours. En effet, pour ce secteur, cette méthode d'imputation a pour objet principal de corriger un défaut de l'échantillon. En effet, compte tenu de la concentration de l'activité de ce secteur sur les niveaux 1 et 2, l'imputation ascendante a peu d'intérêt, car même au national, il y a très peu de séjours dans les niveaux 3 et 4.

#### IV. Informations relatives aux unités d'œuvre

#### 1. Coût moyen des unités d'œuvre

Pour chaque établissement de l'échantillon et pour une unité d'œuvre donnée, est calculé le coût total dans l'établissement associé à cette unité d'œuvre ainsi que le nombre total d'unités d'œuvre consommées dans l'établissement. Le coût moyen national estimé de l'unité d'œuvre est alors défini par le ratio :

$$
\frac{\sum_{\text{établissements}} \text{poids} \times \text{court total établissement}}{\sum_{\text{établissements}} \text{poids} \times \text{nombre total UO établissement}}
$$

Les sommes portent sur l'ensemble des établissements intégrés dans l'échantillon. Les poids concernent uniquement le secteur ex-DG<sup>7</sup>. Ce sont des poids de sondage d'établissements, définis comme les inverses des taux de sondage des établissements par type d'établissement.

Le référentiel fournit également le nombre total de sections d'analyse (SA) mobilisées pour le calcul ainsi qu'une appréciation de la dispersion des coûts de l'unité d'œuvre. Cette dispersion est définie comme l'écarttype des valeurs de coût moyen de l'unité d'œuvre obtenues par section d'analyse.

 $\overline{a}$ <sup>7</sup> Pour le secteur ex-OQN, les poids sont égaux à 1 car il n'y a pas de distinction des établissements par type.

#### 2. Consommation moyenne des unités d'œuvre

Pour chaque GHM, est calculée la consommation moyenne d'unités d'œuvre en utilisant les poids de sondage des séjours concernés. L'estimation prend la forme :

> ∑ Poids redressé du séjour × Séjours Poids redressé du séjour  $\times$  nombre d'unités d'oeuvre du séjour

> > ∑ Séjours poids redressé du séjour

#### ANNEXE : Prise en compte des MERRI dans la production du référentiel de coût

Dans le référentiel de coûts du secteur ex-DG, les coûts bruts<sup>8</sup> issus de l'Etude Nationale des Coûts sont minorés à l'aide d'un taux d'abattement des MERRI calculé pour chaque établissement bénéficiant de crédits relatifs au financement de l'enseignement, de la recherche et du rôle de recours. La méthodologie utilisée pour le calcul de ce taux est inchangée par rapport à l'année précédente.

#### 1. Définition du taux d'abattement MERRI utilisé

Le taux d'abattement MERRI est calculé, pour chaque établissement, de la façon suivante :

```
Taux d'abattement MERRI = MERRI hors part variable / (Recettes d'assurance maladie de l'activité des séjours 
[y compris en HAD] et des actes et consultations externes + MIG Précarité + MIG PDSH ).
```
Au numérateur, le financement des MERRI hors part variable (c'est-à-dire la part fixe et la part modulable) est issu d'ARBUST, outil de suivi de l'allocation de ressources renseigné par les ARS.

Au dénominateur, les recettes d'assurance maladie de l'activité des séjours sont prises en compte y compris LAMDA vu à la fin de l'exercice n+1 (les recettes supplémentaires au titre de l'exercice n connues fin n+1 sont donc incluses)<sup>9</sup>. A partir de l'exercice 2009, à ces recettes de l'activité des séjours, doivent être ajoutés les financements de certains coûts relatifs à la permanence de soins hospitalière et à la prise en charge de patients en situation de précarité. En effet, ces financements font dorénavant l'objet d'un versement sous forme de dotation annuelle au sein de l'enveloppe MIGAC (missions d'intérêt général et d'aide à la contractualisation). L'allocation de ces missions d'intérêt général (MIG) PDSH<sup>10</sup> et Précarité est suivie dans l'outil ARBUST.

Les éléments permettant d'obtenir le taux d'abattement des MERRI pour l'année n sont récapitulés dans le tableau ci-dessous :

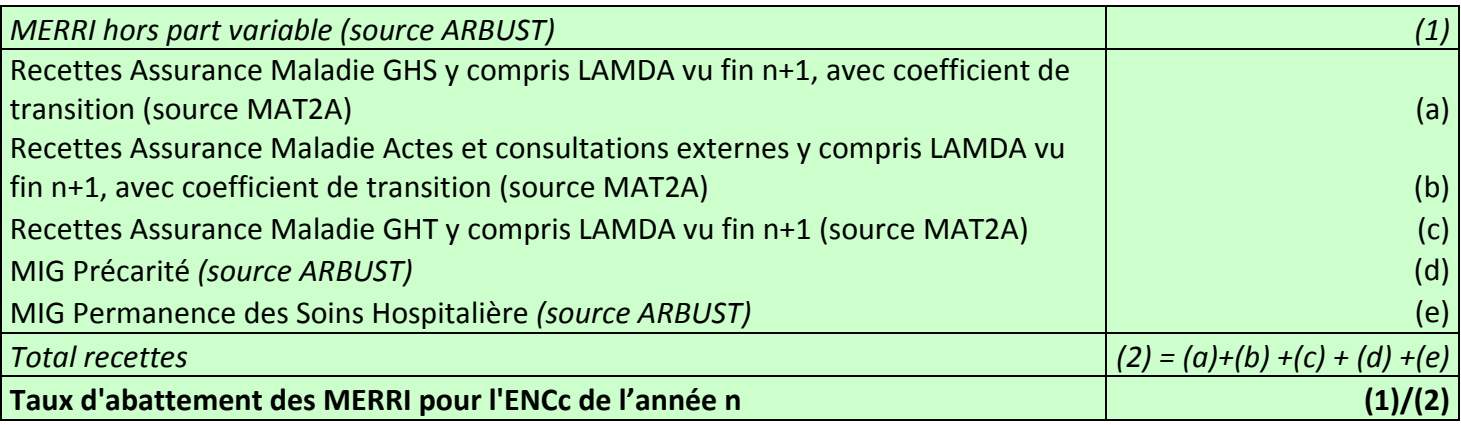

 $\overline{a}$ 

<sup>8</sup> Les coûts dits « bruts » sont ceux contenus dans la base de coût restituée à chaque établissement à l'issue du processus de valorisation (lors des traitements de la plateforme e-PMSI).

<sup>&</sup>lt;sup>9</sup> Ce montant ne sera figé qu'à la fin de l'année n+2 car depuis 2007, les recettes liées aux séjours et aux consultations pour un exercice donné peuvent être complétées (à la hausse ou à la baisse) au cours des transmissions PMSI des deux exercices suivants à l'aide du logiciel LAMDA. Il convient donc de noter que si des transmissions à l'aide de LAMDA ont été effectuées au cours de l'année n+2, les recettes définitives au titre de l'exercice de soins n pourront être différentes du montant pris en compte pour le calcul du taux de MERRI de l'année n.

<sup>10</sup> PDSH : Permanence Des Soins Hospitalière

#### 2. Liste des postes de coûts sur lesquels le taux d'abattement MERRI est utilisé

L'abattement concerne tous les postes de dépenses hors éléments facturés en sus (DMI et médicaments facturés en sus, médicaments ATU, dépenses de SMUR, dépenses de laboratoires Hors Nomenclature, dialyse et radiothérapie en sus, honoraires des PH).

Dans le référentiel de coûts, la liste exhaustive des postes de coûts ainsi que la réalisation ou non de l'abattement MERRI est présentée ci-dessous :

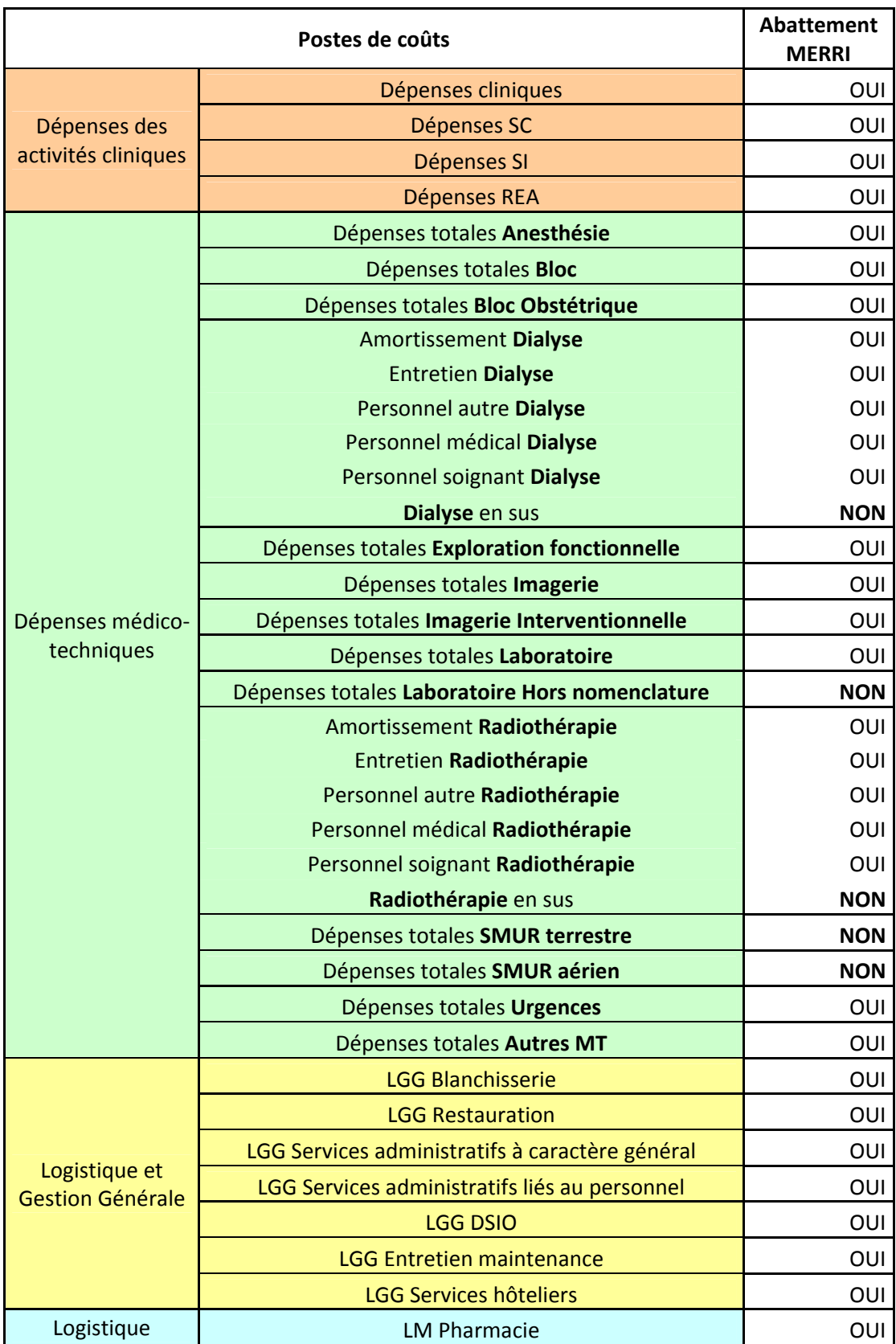

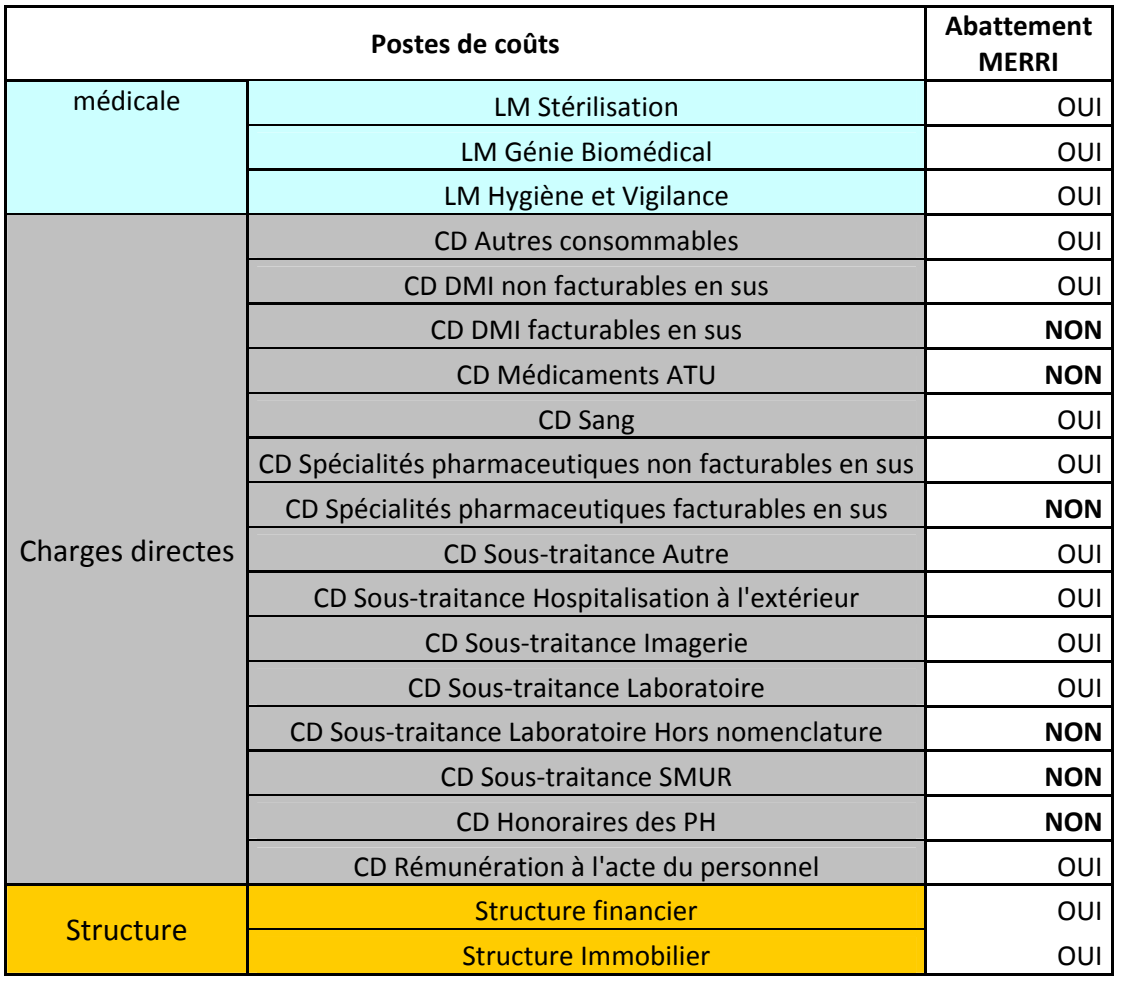

Précision concernant les charges de personnel médical des Sections Cliniques et Médico-Techniques : les charges de garde et astreinte sont aussi concernées par l'abattement MERRI.

#### 3. Méthode de calcul permettant de passer du coût brut au coût hors MERRI

Dans la suite, la notation MERRI<sup>\*</sup> désigne le financement des MERRI hors part variable.

Le coût hors MERRI<sup>\*</sup> s'obtient comme suit pour chacun des établissements de l'ENC et pour chacun des postes de coûts subissant l'abattement (cf 2. Liste des postes de coûts sur lesquels le taux d'abattement MERRI est utilisé) :

Coût hors MERRI<sup>\*</sup> = Coût brut / (1+ taux d'abattement MERRI).

En effet, le coût brut, qui contient toutes les charges, y compris celles financées par les MERRI<sup>\*</sup>, peut s'écrire $^{11}$  :

Coût brut = Coût des charges autres que MERRI<sup>\*</sup> + Coût des charges MERRI<sup>\*</sup>

) Coût brut = Coût des charges autres que MERRI<sup>\*</sup>  $\times (1 + \frac{C_{\text{o}}}{C_{\text{o}}\hat{u}} t$  des charges autres que MERRI<sup>\*</sup>

 $\overline{a}$ <sup>11</sup> En supposant que les charges associées à l'enveloppe MERRI (hors part variable) puissent être isolées.

\*

Le ratio  $\frac{\text{Cout as charges MLM}}{\text{Coft does charge curves due MEDDF}^*}$ Coût des charges autres que MERRI  $\frac{\text{Coît}}{\text{des}}$  charges MERRI<sup>\*</sup> peut être assimilé au taux d'abattement MERRI calculé en

financement (défini au point 1.). Cela revient à supposer que le poids des charges relatives à l'enveloppe MERRI<sup>\*</sup> dans l'ensemble des charges relatives à l'activité est identique au poids des recettes MERRI<sup>\*</sup> dans l'ensemble des recettes liées à l'activité (hors médicaments et DMI).

Ainsi, le taux d'abattement MERRI représente la part du coût de l'établissement relevant du financement de missions spécifiques non prises en compte dans les tarifs nationaux.

Le coût hors MERRI<sup>\*</sup> se calcule comme suit :

Coût brut = Coût hors MERRI<sup>\*</sup> \* (1 + taux d'abattement MERRI), d'où : Coût hors MERRI<sup>\*</sup> = Coût brut / (1+ taux d'abattement MERRI).